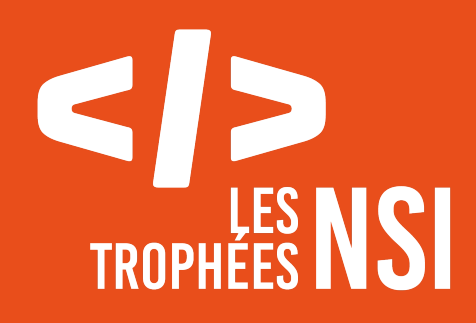

# Édition 2024

**DOSSIER DE CANDIDATURE PRÉSENTATION DU PROJET**

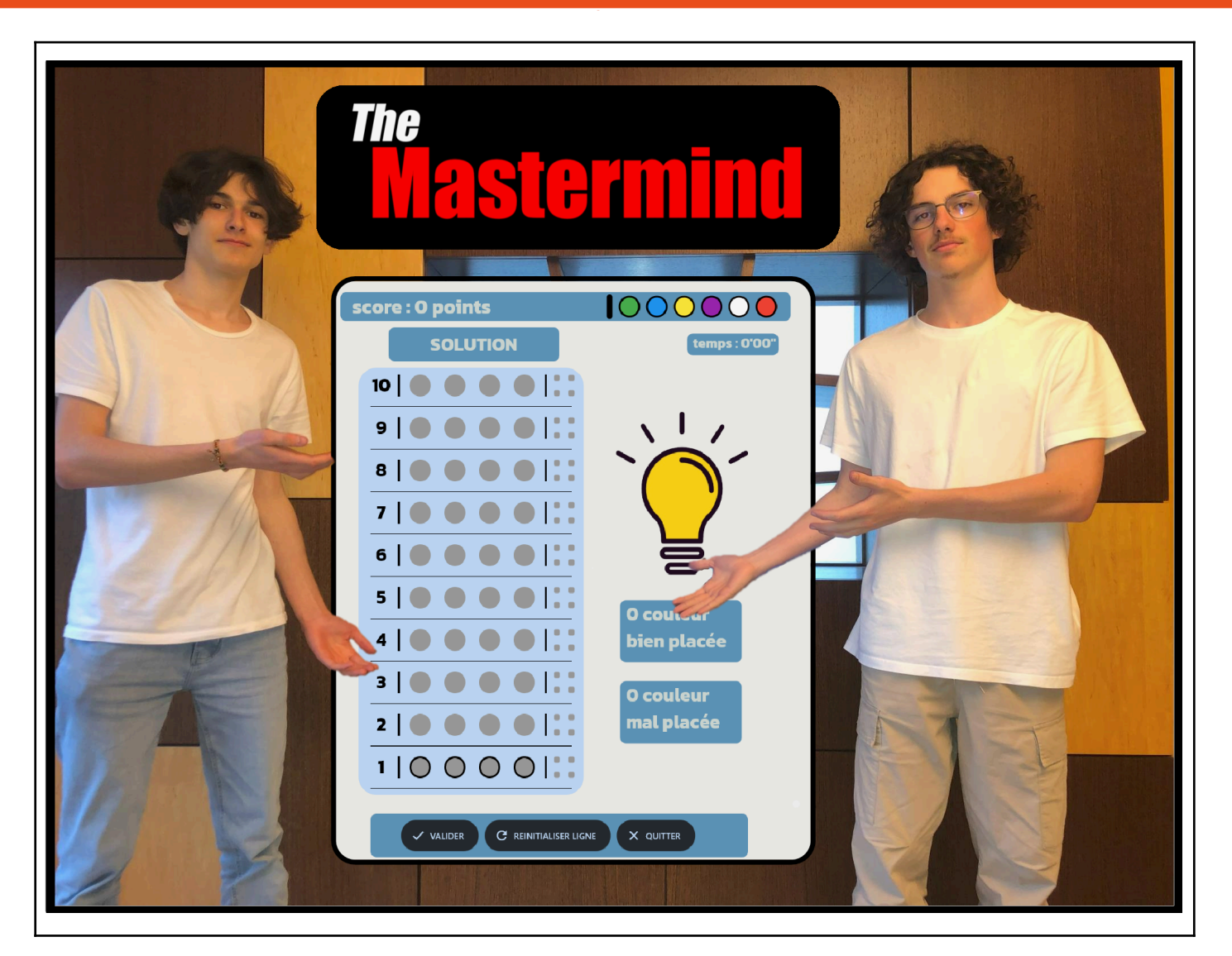

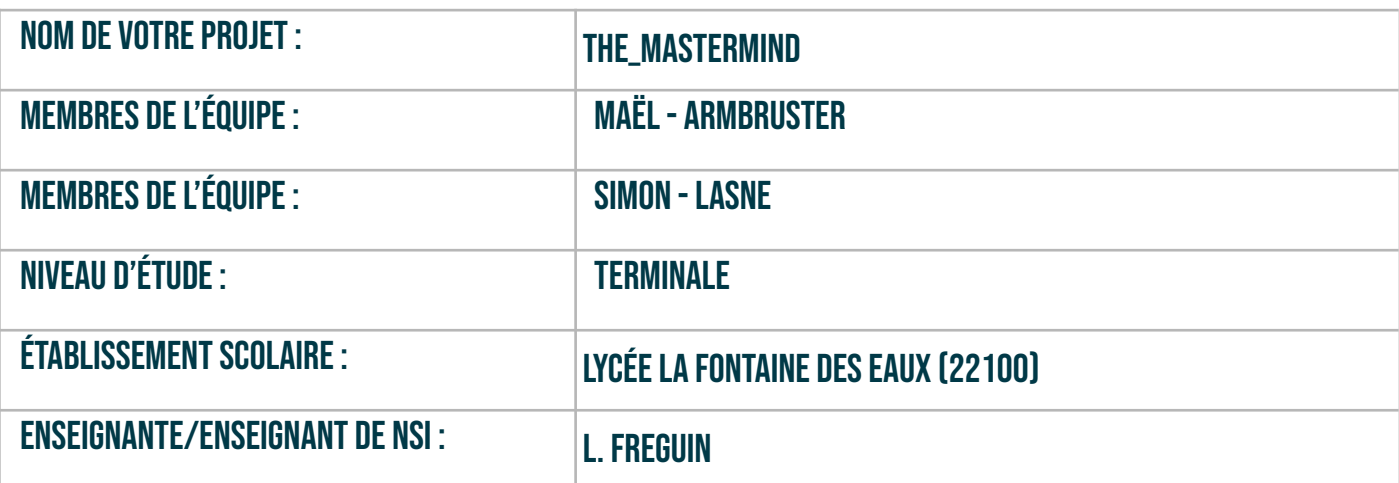

# > PRÉSENTATION GÉNÉRALE:

*Pouvez-vous présenter en quelques mots votre projet ? Comment est né ce projet ? Quelle était la problématique de départ ? Quels sont les objectifs ? À quels besoins répondez-vous ?*

Nous sommes heureux de vous présenter notre jeu Mastermind, réalisé dans le langage python et avec l'interface graphique « FLET ».

Premièrement, voici un rappel des règles du jeu pour que les explications soient plus claires :

Le but du jeu est de découvrir la combinaison de couleurs cachée par l'encodeur. Pour cela, il faut faire au fur et à mesures plusieurs propositions de couleur afin de trouver la bonne combinaison de 4 couleurs. L'adversaire donne également des indices pour savoir combien de couleurs sont bien placées et mal placées.

Nous avons décidé de réaliser ce projet dans le cadre des cours de NSI, lors desquelles nous avons dû créer un jeu dans le langage python et avec une interface graphique, ainsi qu'un algorithme de résolution du jeu en question. L'idée du Mastermind nous est venu naturellement, car c'est un jeu auquel nous jouions tous les deux pendant notre enfance. Notre objectif était donc de reproduire ce jeu en y ajoutant une touche personnelle, pour répondre à la problématique de comment créer un jeu informatique captivant qui stimule à la fois les compétences logiques et la pensée stratégique des joueurs, tout en offrant une expérience divertissante.

Le joueur peut donc jouer au Mastermind en essayant de trouver la bonne combinaison de 4 couleurs générés aléatoirement par l'ordinateur, cependant, nous avons voulu que chaque joueur puisse adapter le jeu à son niveau, en choisissant le nombre de couleurs possibles, initialement définies à 6, mais pouvant ainsi varier de 2 à 10. Notre objectif étant de divertir le joueur, nous avons décidé de créer un algorithme de résolution pour laisser au joueur le choix de prendre le rôle ou non de l'adversaire, donc celui qui crée la bonne combinaison : l'encodeur. Le joueur peut donc essayer de défier l'ordinateur, en essayant qu'il ne réussisse pas à trouver la combinaison de couleurs proposée par le joueur.

Nous avons enfin ajouté un chronomètre, ainsi qu'un tableau des scores pour permettre au joueur de situer son évolution au cours du temps.

En somme, avec ce projet, nous essayons de créer une expérience de jeu divertissante en utilisant nos compétences en programmation. Nous avons créé un interactif qui défie les joueurs de manière ludique tout en les encourageant à développer leurs compétences logiques.

# **> ORGANISATION DU TRAVAIL :**

*Pouvez-vous présenter chaque membre de l'équipe et préciser son rôle dans ce projet ? Comment avez-vous réparti les tâches et pourquoi ?* Combien de temps avez-vous passé sur le projet ? Avez-vous travaillé en dehors de l'établissement scolaire ? *Quels sont les outils et/ou les logiciels utilisés pour la communication et le partage du code ?* **Vous veillerez au bon équilibre des différentes tâches dans le groupe. Chaque membre de l'équipe doit impérativement réaliser un aspect technique du projet (hors design, gestion de projet).**

#### Membres de l'équipe

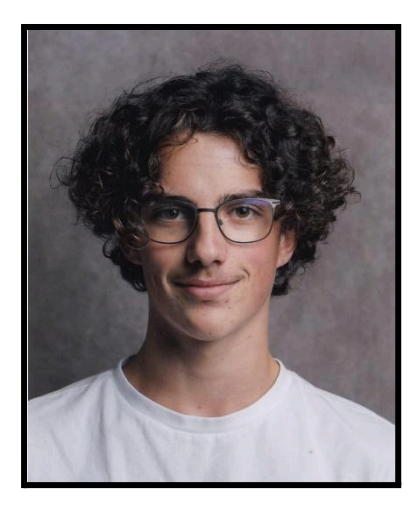

#### Simon Lasne

Bonjour, je suis Simon, membre notamment chargé du design du jeu ainsi que de la création d'une partie du code pendant ce projet. Mon rôle a donc été de créer l'apparence visuelle de notre jeu, en m'assurant que chaque élément graphique contribue à l'expérience du joueur. Allant du choix des couleurs à l'emplacement des éléments sur la page, j'ai créé un design épuré pour rendre le jeu attrayant et facile à naviguer.

J'ai également réalisé la partie du code qui correspond au fonctionnement du Mastermind, hors de la partie graphique.

Mon dernier rôle a été de réaliser la vidéo de présentation du projet. De l'écriture du script au montage, j'ai veillé au bon déroulement de la création de la vidéo. Au total, j'ai passé environ 25 heures sur le projet.

#### Mael Armbruster

Bonjour, je suis Maël, j'ai participé au projet en réalisant plutôt la partie technique. J'ai donc eu le rôle de développer l'ensemble de la partie graphique du jeu. Ma première tâche a été de prendre en main la bibliothèque python flet que je n'avais jamais utilisé auparavant. Il ne me restait donc ensuite qu'à créer le jeu ! J'ai travaillé sur la mise en place des éléments interactifs, des menus et des animations pour assurer un jeu fluide et agréable. Je me suis également occupé de l'algorithme de résolution du Mastermind par l'ordinateur, qui permet au joueur de jouer en

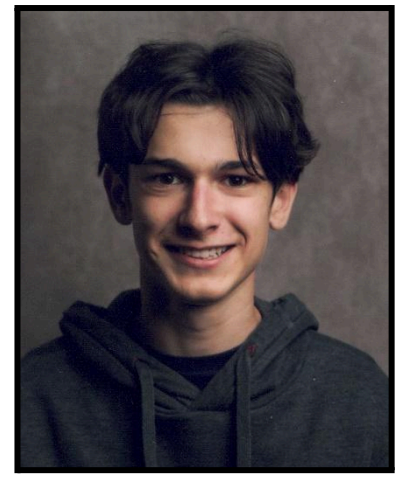

occupant le rôle de l'encodeur pendant la partie. J'ai donc passé un total d 'environ 50 heures sur le projet.

Pour réaliser le jeu nous avons utilisé google drive pour se partager le code et rester à jour vis-à-vis de l'avancement du projet lorsque l'un de nous deux avançait sur le jeu en dehors des périodes de cours, et nous avons écrit le code dans un premier temps sur Jupyter notebook car plus facile pour modifier différentes parties du code séparés en plusieurs cellules en évitant de changer de document à chaque modification nécessaire.

### **LES ÉTAPES DU PROJET :**

*Présenter les différentes étapes du projet (de l'idée jusqu'à la finalisation du projet)*

a) Idée du projet

Comme dit précédemment, nous avons dû créer un jeu avec interface graphique dans le cadre des cours de NSI. Nous avons dû choisir une idée de projet, et lorsque nous avons vu le jeu Mastermind dans une liste de projets proposés, nous avons tout de suite réalisé celui-là.

b) réalisation des classes Mastermind

La première étape de création concrète du projet était de créer les principes de bases du Mastermind. Simon à donc réalisé la classe Mastermind() qui regroupe un ensemble de méthodes permettant le fonctionnement du jeu. Les deux principales méthodes étant celles indiquant le nombre de couleurs bien placées et celle indiquant le nombre de couleurs mal placées.

c) prise en main de la bibliothèque Flet / création du design

Après avoir défini les rôles que nous allions occuper, chacun de nous deux à commencé à réaliser sa tâche. Maël a commencé à prendre en main l'interface graphique, et Simon à réaliser le design du projet

d) réalisation du plateau de jeu

Une fois que nous avions tous les éléments nécessaires pour réaliser l'interface graphique, il ne nous restait plus qu'à coder cette partie. C'est donc Maël qui s'est occupé de cette étape, en réalisant dans un premier temps les éléments de fond du plateau de jeu statiques. Le plateau de jeu était donc fixe et aucune interaction par le joueur n'était possible

e) réalisation des fonctions graphiques et des fonctions callback

L'étape suivante était de rendre le jeu interactif via des fonctions callback lors de clique

sur des éléments interactifs. C'est donc au terme de cette étape que le jeu à pris vie, avec la possibilité de jouer une partie complète et fonctionnelle. Maël a également réalisé la page d'accueil lorsque le joueur lance la partie, où se trouve la sélection des paramètres du jeu.

f) réalisation du programme pour résoudre le Mastermind

Maintenant que nous avions un jeu fonctionnel, nous voulions rajouter la possibilité au joueur de proposer une solution que l'ordinateur doit résoudre. Nous avons donc dans un premier temps réalisé une méthode dans la classe Mastermind qui résout au fur et à mesure le Mastermind (sans utiliser la solution). Nous avons ensuite implémenté cette fonctionnalité à l'interface graphique ; le jeu était à présent terminé.

g) vérification de l'absence de bugs + finitions

L'étape suivante était de vérifier le bon fonctionnement du jeu ainsi que celui de l'algorithme de résolution. Nous avons expliqué plus en détail cette étape dans la partie « fonctionnement et opérationnalité ».

Nous avons également profité de ces tests pour ajuster certains éléments sur le jeu, ainsi qu'ajuster les différentes couleurs, et rajouter un tableau des scores.

h) réalisation de la vidéo + document…

La dernière étape était de réaliser tous les documents nécessaires autour de projet. Simon s'est occupé de réaliser la vidéo, avec l'écriture du script, l'organisation du tournage et le montage.

Le projet était donc à présent fini !

## **> FONCTIONNEMENT ET OPÉRATIONNALITÉ :**

Pouvez-vous présenter l'état d'avancement du projet au moment du dépôt ? (ce qui est terminé, en cours de *réalisation, reste à faire)* Quelles approches avez-vous mis en œuvre pour vérifier l'absence de bugs et garantir une facilité d'utilisation de

*votre projet ?*

*Quelles sont les difficultés rencontrées et les solutions apportées ?*

A l'heure actuelle, le projet est terminé et fonctionnel, bien que nous ayons de nombreuses idées d'amélioration et d'ajout de fonctionnalités.

La vérification de l'absence de bugs à été un point important tout au long de la réalisation du projet. Pour cela, nous avons réalisé des petits algorithmes prenant des propositions aléatoires, puis vérifiant la conformité du résultat de l'ordinateur. C'est avec cette méthode que nous avons vérifié le fonctionnement de la classe Mastermind(), avec les méthodes bien\_places(), mal\_places()… et également la

méthode qui résout le Mastermind dans cette classe. Nous avons profité de ces tests pour récupérer des statistiques sur les performances de l'algorithme de résolution du jeu ; vous pouvez retrouver les statistiques que nous avons obtenues dans la documentation du projet.

A propos de la partie graphique, nous avons procédé d'une autre manière pour vérifier l'absence de bugs : nous n'avons pas trouvé d'autres manières que de réaliser des parties en essayant de faire planter le jeu en utilisant les différentes fonctionnalités. Nous avons pu grâce à tous ces tests détecter plusieurs bugs, voici quelques un d'entre eux :

- boucle infinie avec le chronomètre lorsque nous fermions la page solution : ajouter une alerte à la fermeture de la page pour passer un attribut page\_ouverte à False en cas de fermeture de cette dernière, et donc arrêter le chronomètre
- possibilité de valider la proposition de couleurs alors que celle-ci n'était pas complète

solution : ajout de la vérification d'absence d'aucune couleur dans la proposition au clique sur la touche « valider », sinon affichage d'une alerte informant que sa proposition n'est pas complète

- possibilité d'appuyer sur le bouton « valider » pendant la réalisation automatique du Mastermind, ce qui bloquait complètement le jeu solution : désactiver les boutons « valider » et « réinitialiser ligne » pendant la résolution du jeu par l'ordinateur

#### **OUVERTURE :**

Ouelles sont les nouvelles fonctionnalités à moven terme ? Avez-vous des idées d'amélioration de votre proiet ? Pourriez-vous apporter une analyse critique de votre projet ? Si c'était à refaire, que changeriez-vous dans votre *organisation, les fonctionnalités du projet et les choix techniques ? Quelles compétences/appétences/connaissances avez-vous développé grâce à ce concours ? En quoi votre projet favorise-t-il l'inclusion ?*

Comme dit précédemment, nous avons plusieurs idées d'ajouts de fonctionnalités à notre Mastermind. Nous voudrions premièrement pouvoir régler la performance de l'algorithme de résolution, ainsi que modifier le système de points en fonction de plusieurs paramètres comme le nombre de couleurs choisies, voire créer un système de progression du joueur. Un autre fonctionnalité que nous voudrions créer est un bouton « trier par » pour changer le mode de tri du tableau des scores, afin de pouvoir trier les scores par date, nom… Enfin, le problème majeur que nous relevons est que le jeu n'est pas adaptatif à l'écran du joueur. Cela pose problème surtout au niveau de la hauteur : un utilisateur jouant sur un écran de moins de 1000 pixels de haut devra faire défiler le jeu pour naviguer dans l'interface du jeu. C'est donc le point majeur à améliorer dans notre projet.

Notre projet Mastermind a été dans l'ensemble conforme à ce à quoi l'on pensait avant de commencer le projet, comprenant ainsi des points forts et des points faibles. Premièrement, il s'agit d'un jeu avec un concept facile à comprendre ce qui facilite l'accessibilité des joueurs, avec une interface utilisateur intuitive. Cependant, il reste de nombreux points à améliorer : le jeu peut rapidement devenir rapidement lassant pour l'utilisateur, avec un manque de fonctionnalités.

Si nous devions refaire le projet, nous accorderions plus de temps à la planification du projet et des rôles de chacun car le début du projet n'était pas très structuré. Nous aurions également pu rajouter des fonctionnalités, mais cela n'a pas été possible par manque de temps. Enfin, à propos des choix techniques, nous remarquons que nous aurions dû plus structurer le code, notamment la partie graphique, qui est très « compacte ». Nous aurions pu également veiller à l'optimisation des performances, afin d'éviter certaines zones de ralentissement, ou du code s'exécute lentement. Après de nombreux tests de temps, nous avons remarqué que le chargement du tableau des scores ainsi que d'autres fonctions sont longs à s'exécuter, ceci est donc également un point majeur auquel on aurait dû prêter attention plus tôt.

Les trophées NSI nous ont permis de développer notre capacité à travailler en équipe, ainsi que notre capacité à résoudre des problèmes en groupe. La gestion du projet à également été un point majeur du projet, Nous avons dû développer notre capacité à coordonner et planifier les étapes du projet, par exemple avec la gestion des délais. Nous avons également acquis des connaissances techniques, avec la prise en main d'une interface graphique, avec la conception d'une interface utilisateur que nous avons dû rendre intuitive et esthétique.

Enfin, notre projet favorise l'inclusion de plusieurs manières : Le Mastermind est conçu pour être accessible à tous avec des règles faciles et une interface intuitive ; le jeu peut également être adapté au niveau de chacun pour offrir une expérience de jeu adaptée à chacun.